# **ADAK\* System Messages**

The following messages may appear when errors occur in the Adabas CICS and BS2000 TP monitor interface operations.

When CICS is started, the Adabas TP monitor component displays several informational or error messages on the system console. These often contain the addresses of key Adabas and CICS control blocks which are useful in problem determination.

- Be sure that the console messages indicate that the Adabas TRUE environment has been properly established.
- If an error message is produced, note the CICS EIBRESP, EIBRESP2, and EIBRCODE, which is displayed.
- Note any Adabas response code (ACBRSP) displayed by the TP monitor program at CICS startup.

## **Overview of Messages**

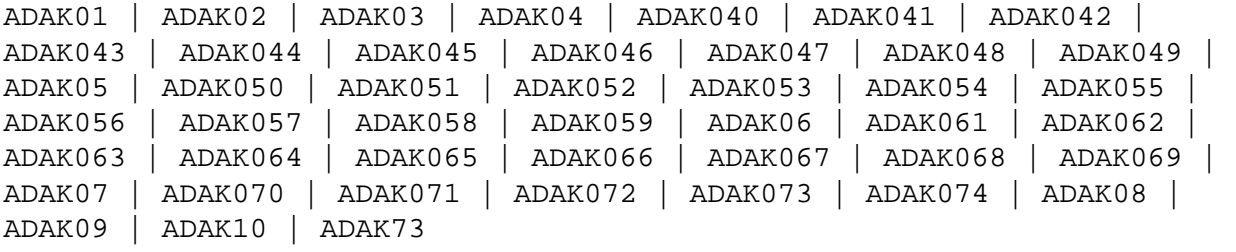

#### <span id="page-0-0"></span>**ADAK01** *dbid* **Unexpected return code** *ret-code* **in** *function*

**Explanation** During BS2000 TP monitor interface operations, the return code (*ret-code*) given in the message occurred in one of the following functions and for the specified reason:

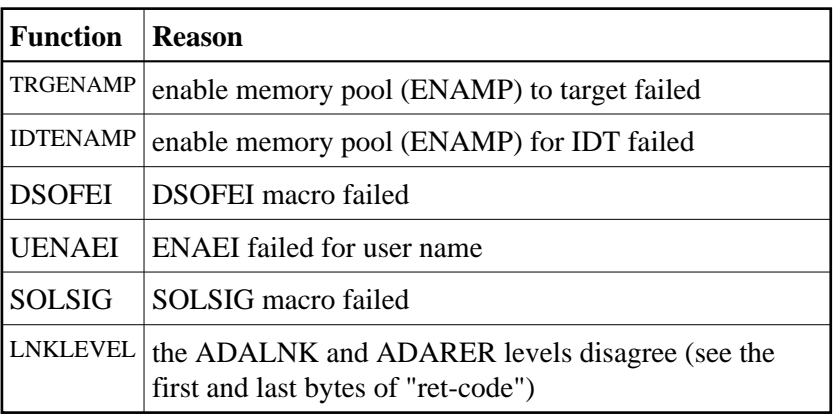

<span id="page-0-1"></span>Action See the BS2000 Executive Macro documentation for an explanation of "ret-code".

#### **ADAK\* System Messages Overview of Messages**

## **ADAK02 Types of LOADLIB for ADALNK (***adalink***) and ADARER mismatch**

**Explanation** During BS2000 TP monitor interface operations, one module was loaded from an XS library and the other from an NXS library. NXS and XS components cannot be mixed.

This message is accompanied by the ADAK01 message.

The *adalink* field of this message has the format xx0000yy, where *xx* is the level of the ADALNK and *yy* is the level of the ADARER (router). The value of *yy* must be greater than or equal to the value of *xx*.

If *yy* is less than *xx*, the IDT common memory where the ADARER is loaded has been created by and loaded from an older Adabas version. For example, if  $xx=83$  and  $yy=81$ , an Adabas 61x ADALNK is using an Adabas 53x ADARER.

**Action** Check the Adabas library versions of the databases that are using the IDTNAME (the default is ADABAS5F) of your ADALNK.

> Either upgrade databases using older Adabas libraries to the new version, or use different IDTNAMEs for different Adabas versions.

#### <span id="page-1-0"></span>**ADAK03 Parameter error**

- **Explanation** During BS2000 TP monitor interface operations, the Adalink parameter service detected a syntax error.
- **Action** Correct the syntax and rerun.

#### <span id="page-1-1"></span>**ADAK04 The following ADALNK (***adalink***) are used for this run**

- **Explanation** This is the header of the Adalink parameter listing used during BS2000 TP monitor interface operations.
- Action No action is required.

#### <span id="page-1-2"></span>**ADAK040 Enabling Adabas task related user exit**

**Explanation** During CICS PLTPI processing, the Adabas task-related user exit has been enabled.

#### <span id="page-1-3"></span>**ADAK041 Extractxing global work area (GWA)**

<span id="page-1-4"></span>**Explanation** During CICS PLTPI processing, CICS is determining the location of the global work area (GWA) for the command-level link components.

<span id="page-2-7"></span><span id="page-2-6"></span><span id="page-2-5"></span><span id="page-2-4"></span><span id="page-2-3"></span><span id="page-2-2"></span><span id="page-2-1"></span><span id="page-2-0"></span>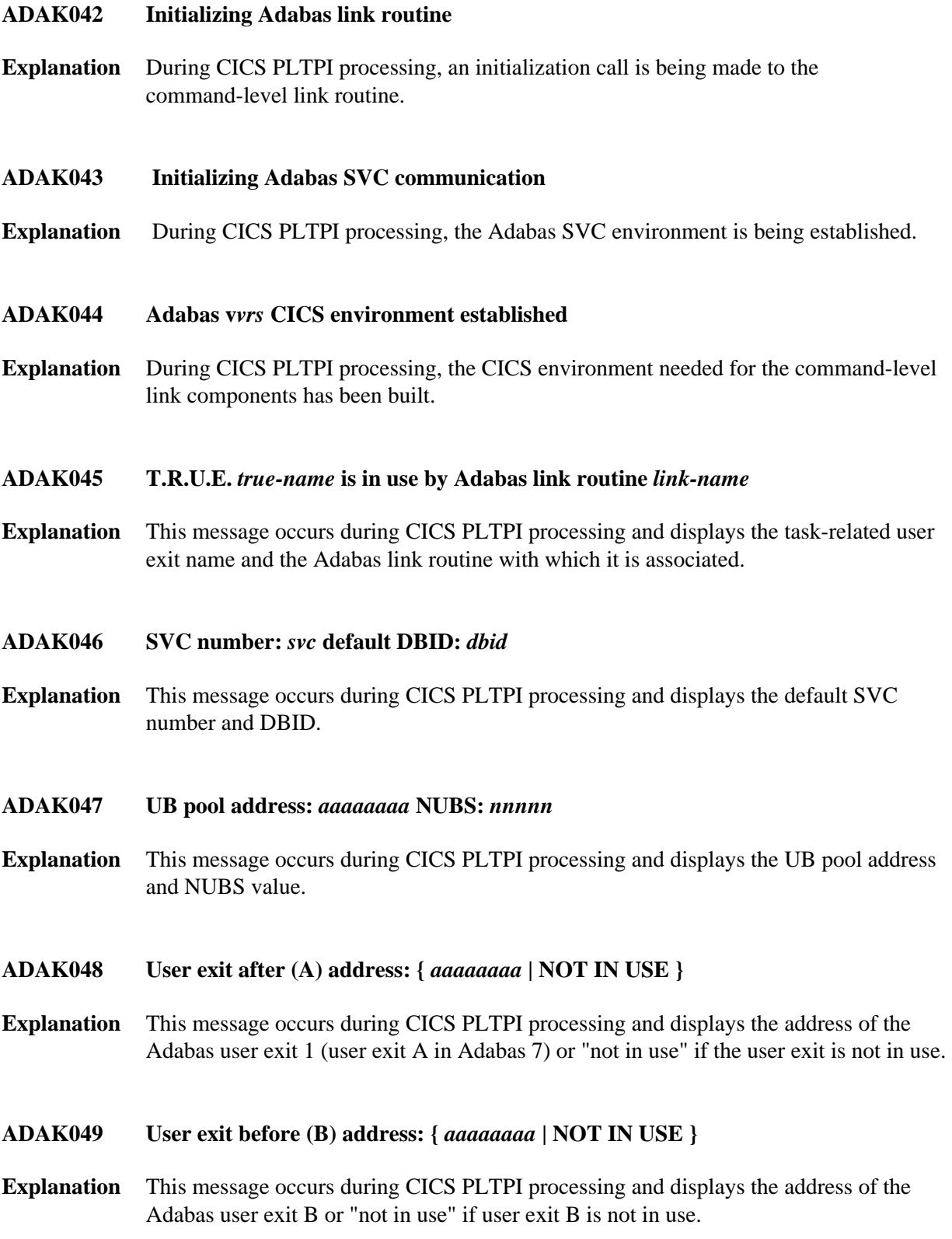

## **ADAK05 DDLNKPAR open error:** *ret-code*

- **Explanation** During BS2000 TP monitor interface operations, Adalink failed to open the parameter file. The value *ret-code* given in the message is the DMS return code.
- Action Use a SAM/V format for this file.
- <span id="page-3-0"></span>**ADAK050 Review exit address: {** *aaaaaaaa* **| NOT IN USE }**
- **Explanation** This message occurs during CICS PLTPI processing and displays the address of the Adabas Review exit, or "not in use" if the Adabas Review exit is not in use.
- <span id="page-3-1"></span>**ADAK051 Adabas SAF Security (ADASAF) in use**
- **Explanation** During CICS PLTPI processing, the Adabas external security interface (ADASAF) is in use. This message is not displayed if ADASAF is not in use.
- <span id="page-3-2"></span>**ADAK052 Adabas Transaction Manager (ATM) in use**
- **Explanation** During CICS PLTPI processing, Adabas transactions are being coordinated through the CICS Resource Manager Interface (RMI) using the Adabas Transaction Manager (ATM). This message is not displayed if the RMI is not in use.
- <span id="page-3-3"></span>**ADAK053 Adabas Bridge for VSAM (AVB) in use**
- **Explanation** During CICS PLTPI processing, the Adabas Bridge for VSAM (AVB) is in use. This message is not displayed if AVB is not in use.
- <span id="page-3-4"></span>**ADAK054 T.R.U.E. global work area (GWA) address:** *aaaaaaaa*
- **Explanation** This message occurs during CICS PLTPI processing and displays the address allocated to the global work area.
- <span id="page-3-5"></span>**ADAK055 Adabas link routine EPA:** *aaaaaaaa*
- **Explanation** This message occurs during CICS PLTPI processing and displays the entry point address (EPA) of the Adabas link routine.

#### <span id="page-3-6"></span>**ADAK056 Adabas link routine D.C.I. EPA:** *aaaaaaaa*

**Explanation** This message occurs during CICS PLTPI processing and displays the entry point address (EPA) of the Adabas link routine direct call interface (DCI).

## <span id="page-4-0"></span>**ADAK057 Adabas SVC IDTH address:** *aaaaaaaa*

- **Explanation** This message occurs during CICS PLTPI processing and displays the address of the Adabas SVC IDT header.
- <span id="page-4-1"></span>**ADAK058 RESYNC command issued**
- **Explanation** During CICS PLTPI processing, the CICS RMI for Adabas is in use and resynchronization will now take place for any incomplete transactions involving Adabas databases.

#### <span id="page-4-2"></span>**ADAK059 ATM inactive; RESYNC deferred**

**Explanation** During CICS PLTPI processing, the CICS RMI for Adabas is in use and resynchronization may be required for incomplete transactions involving Adabas databases. However, the Adabas Transaction Manager (ATM) is not currently active. Resynchronization will occur when ATM is restarted.

#### <span id="page-4-3"></span>**ADAK06 ADALINK statements ignored, because ADARUN statements present**

- **Explanation** During BS2000 TP monitor interface operations, Adalink is running in a nucleus or utility context, or in a user context together with ADARUN. When either is the case, the Adalink statements are ignored. Processing continues.
- Action For the Adalink statements to be effective, specify them in a non-nucleus or non-utility context, and without ADARUN statements.

#### <span id="page-4-4"></span>**ADAK061 ADATRUE - Enable stage failed EIBRESP:** *xxxxxxxx1* **EIBRESP2:** *xxxxxxxx2*

- **Explanation** The task related user exit could not be enabled due to the EIB response code *xxxxxxxx1* and EIB response code 2 *xxxxxxxx2*.
- **Action** Consult the appropriate CICS documentation to determine the cause of the error in the exec interface block (EIB).

## <span id="page-4-5"></span>**ADAK062 ADATRUE extract GWA failed EIBRESP:** *xxxxxxxx1* **EIBRESP2: xxxxxxxx2**

- **Explanation** The requested task-related user exit global storage could not be EXTRACTed due to the EIB response and response 2 codes given as *xxxxxxxx1* and *xxxxxxxx2*.
- <span id="page-4-6"></span>**Action** Consult the appropriate CICS documentation to determine the cause of the error in extracting the global work area.

## **ADAK\* System Messages Overview of Messages**

<span id="page-5-3"></span><span id="page-5-2"></span><span id="page-5-1"></span><span id="page-5-0"></span>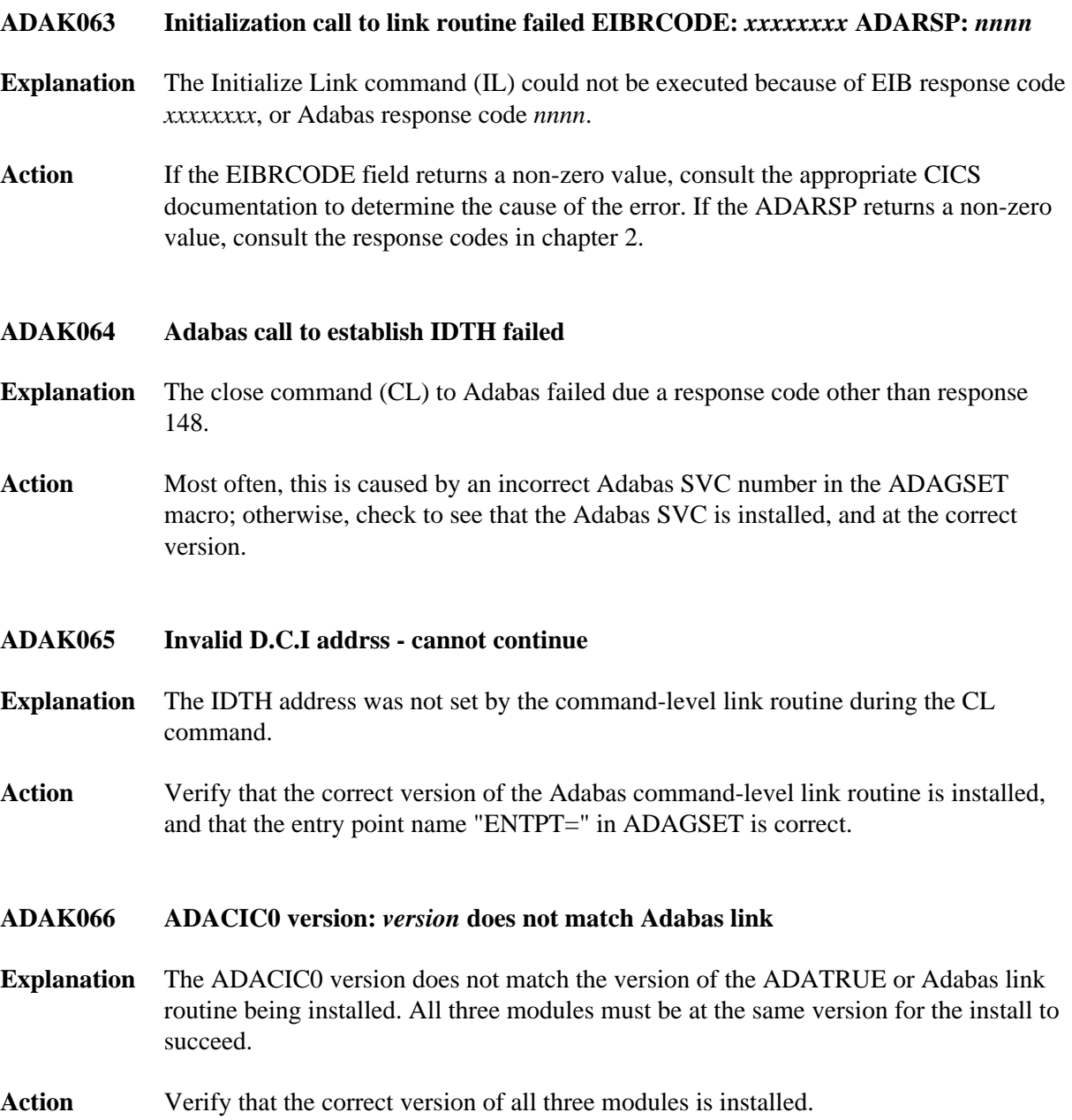

## **ADAK067 Link to ADACIRQ failed EIBRESP:** *rc*

- **Explanation** This error occurs when the ADACIRQ program (which is used to read the DDLINK card containing the globals table name under CICS) cannot be located. This error may occur in one of the following instances:
	- The program is not found in the DFHRPL library concatenation (or in the CICS LIBDEF search order in VSE).
	- The ADACIRQ program was not properly defined to CICS, or the group in which it is defined was not installed.
- **Action** Verify that the ADACIRQ load module or phase is available to the running CICS and that it is properly defined to CICS and the definition is installed. If the error persists, contact your Software AG technical support representative for assistance.

#### <span id="page-6-0"></span>**ADAK068 RMI initialization error: CMD:** *cmd* **RESP:** *resp* **RC:** *rc*

- **Explanation** The RMI initialization routine could not complete its processing due to the indicated error. The message may provide a failing CICS command (*cmd*) and response code (*resp*), or an ATM error code (*rc*) and, if relevant, Adabas response code (*resp*).
- <span id="page-6-1"></span>**Action** Investigate the meaning of the displayed response code and/or error code. If possible, correct the error; otherwise, report the details to your Software AG technical support representative.

#### **ADAK\* System Messages Overview of Messages**

## **ADAK069** *message-text*

**Explanation** Various message texts may be provided using this message number. Review the table below to determine the cause of the error and the course of action to take.

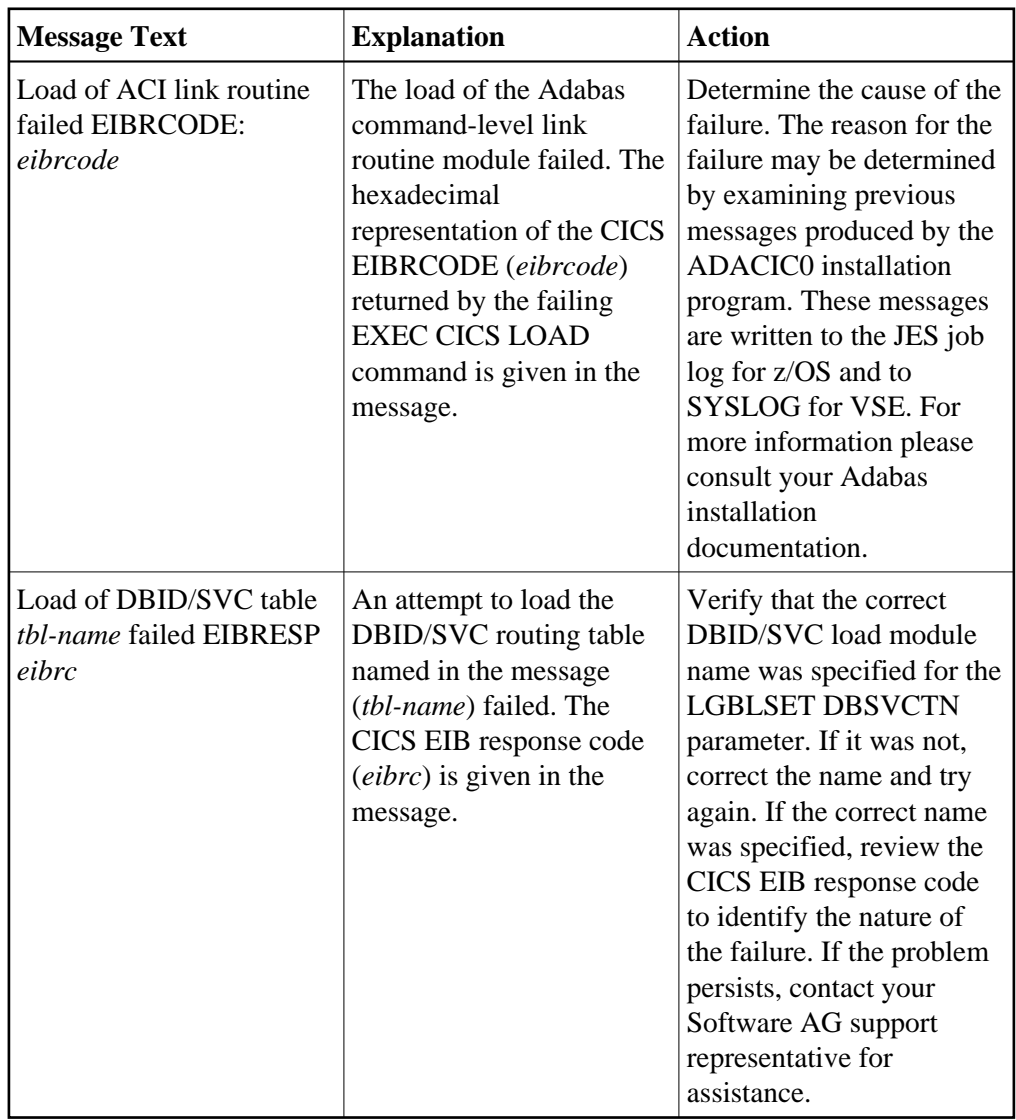

## Action The action that should be taken depends on the message text issued with this message number. Review the table above for the appropriate action.

## <span id="page-7-0"></span>**ADAK07 LRVINFO>0 and module REVEXITB not found, processing continues**

**Explanation** During BS2000 TP monitor interface operations, a nonzero LRVINFO parameter value was specified in the Adalink parameter, but the Adabas Review user exit B (REVEXITB) module could not be found. Program processing continues without REVEXITB.

Action Either specify LRVINFO=0, remove the LRVINFO parameter statement, or include the REVEXITB module in the program.

## <span id="page-8-0"></span>**ADAK070 Adabas T.R.U.E. disabled** *module-name*

- **Explanation** A failure occurred during the execution of the enhanced installation program. The Adabas TRUE (Task Related User Exit) is disabled. The name of the Adabas TRUE module being installed is given in the message (*module-name*).
- **Action** Determine the cause of the failure. The reason for the failure may be determined by examining previous messages produced by the ADACIC0 installation program. These messages are written to the JES joblog for z/OS and to SYSLOG for VSE. For more information please consult your Adabas installation documentation.

#### <span id="page-8-1"></span>**ADAK071 Adabas link routine released** *module-name*

- **Explanation** A failure occurred during the execution of the enhanced installation program. The CICS command-level link routine has been released. The name of the Adabas CICS command-level link routine being installed is given in the message (*module-name*).
- Action Determine the cause of the failure. The reason for the failure may be determined by examining previous messages produced by the ADACIC0 installation program. These messages are written to the JES joblog for z/OS and to SYSLOG for VSE. For more information please consult your Adabas installation documentation.

## <span id="page-8-2"></span>**ADAK072 GETMAIN for UB-POOL failed EIBRESP:** *0000nnnn*

- **Explanation** The CICS GETMAIN for shared storage for the Adabas user buffer pool failed. The returned value of EIBRESP from the CICS request is printed in hexadecimal at the end of the message.
- Action Consult the appropriate IBM CICS documentation for the meaning of the returned EIBRESP value.

## <span id="page-8-3"></span>**ADAK073 Freemain for UB-POOL failed EIBRESP:** *0000nnnn*

- **Explanation** The storage for the Adabas user buffer pool was not released. The returned value of EIBRESP from the CICS FREEMAIN request is returned at the end of the message.
- <span id="page-8-4"></span>**Action** Consult the appropriate IBM CICS documentation for the meaning of the returned EIBRESP value.

<span id="page-9-1"></span><span id="page-9-0"></span>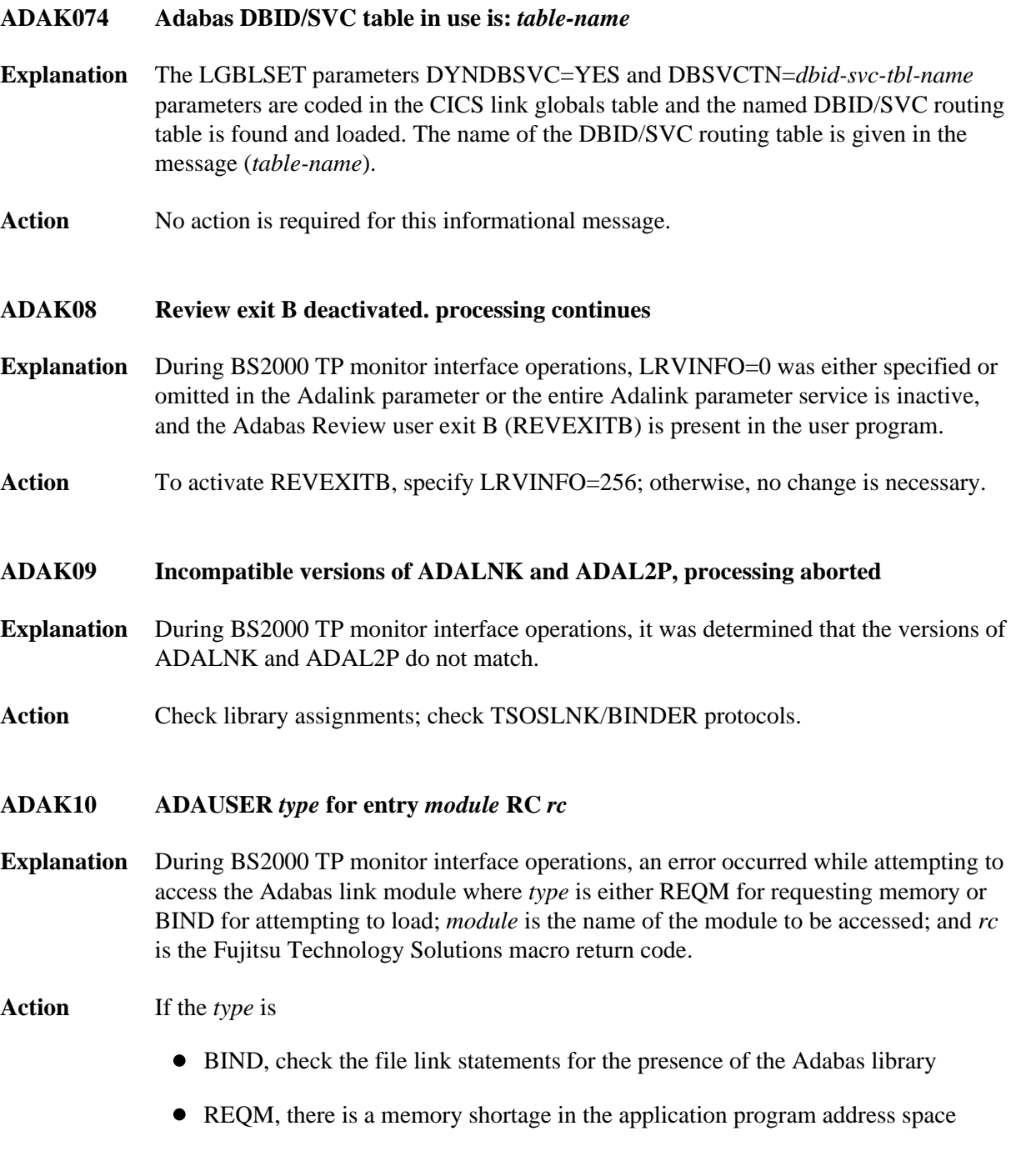

<span id="page-9-3"></span><span id="page-9-2"></span>**ADAK73** *syntax-error-message-text*

**Explanation** An error occurred when the ADACIRQ program encountered syntax errors while processing DDLINK input data read from the Adabas CICS transient data queue during initialization and startup of the Adabas 8 CICS link routine and task-related user exit (TRUE). The format and proper keyword values are discussed in *Preparing DDLINK Input for CICS* .

> Possible error message texts that might appear with this message number and the appropriate action that should be taken to correct each problem are given in the table below.

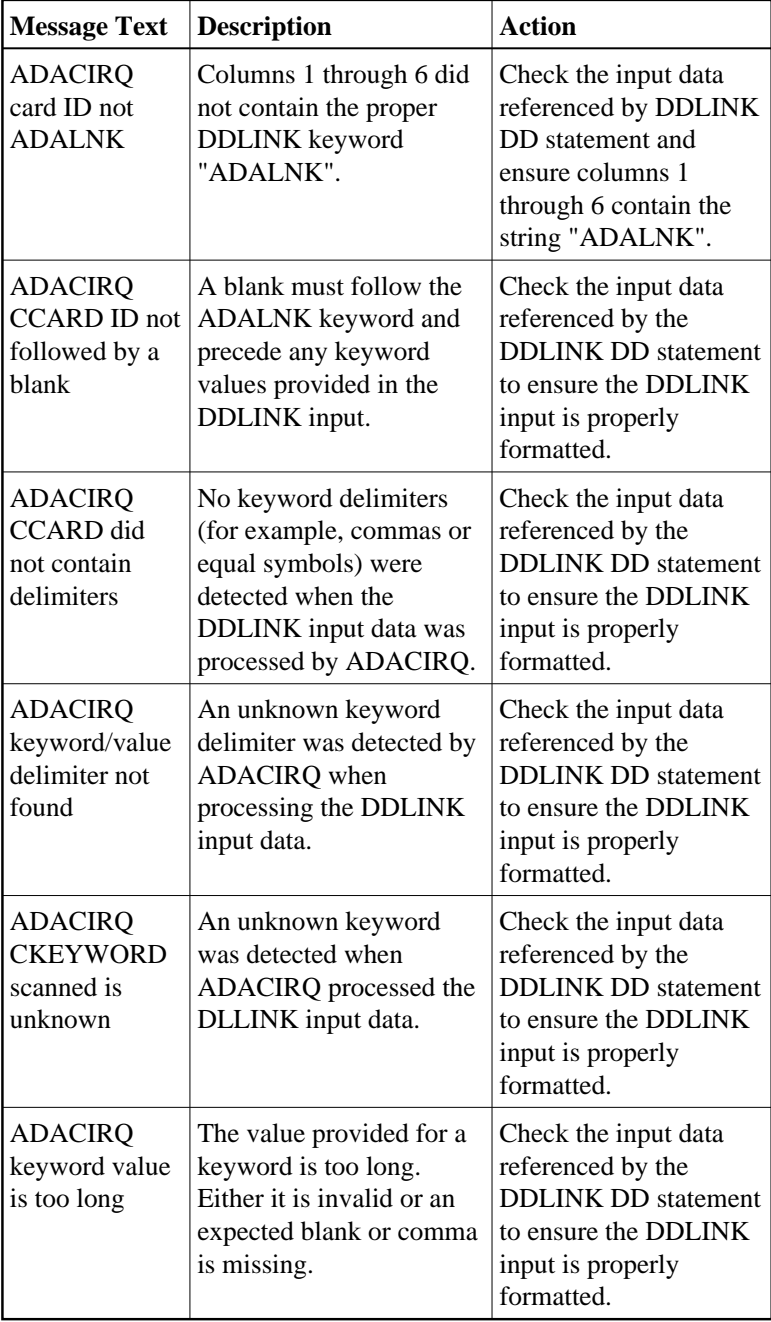

Action Refer to the table above for appropriate actions.